### **Министерство сельского хозяйства Российской Федерации**

**Федеральное государственное бюджетное образовательное учреждение высшего образования**

### **«ВОРОНЕЖСКИЙ ГОСУДАРСТВЕННЫЙ АГРАРНЫЙ УНИВЕРСИТЕТ ИМЕНИ ИМПЕРАТОРА ПЕТРА I»**

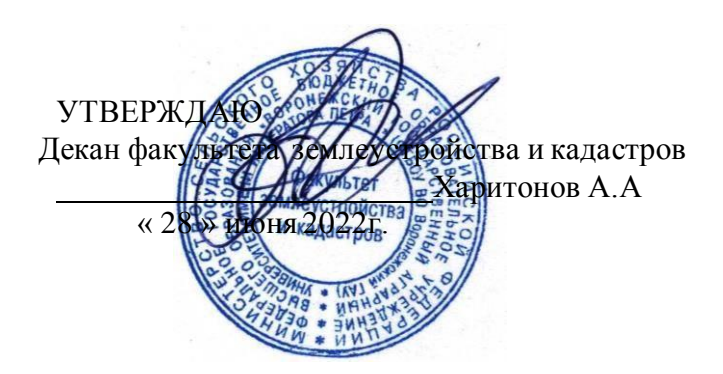

# **РАБОЧАЯ ПРОГРАММА ПРАКТИКИ**

### **Б2.В.01(У) Учебная практика, технологическая (проектно-технологическая) практика**

Направление подготовки 35.03.10 Ландшафтная архитектура Направленность (профиль) «Проектирование, строительство и эксплуатация объектов ландшафтной архитектуры» Квалификация выпускника - бакалавр

Факультет землеустройства и кадастров

Кафедра мелиорации, водоснабжения и геодезии

Разработчики рабочей программы: к.э.н., доцент Черемисинов А.А. к. с.-х. н., доцент Макаренко С.А. ст. преп. Ванеева М.В. her ДОКУМЕНТ ПОДПИСАН ЭЛЕКТРОННОЙ ПОДПИСЬЮ Сертификат: 545AD669F460C778C21B8814FF5825E2 Владелец: Агибалов Александр Владимирович Действителен: с 02.04.2024 до 26.06.2025

 $\overline{Bop}$ онеж – 2022 г.

Рабочая программа составлена в соответствии с Федеральным государственным образовательным стандартом высшего образования по направлению подготовки 35.03.10 Ландшафтная архитектура (уровень бакалавриата) утвержденным приказом Министерства образования и науки России № 736 от 01 августа 2017 г. и зарегистрированным в Министерстве юстиции Российской Федерации 22 августа 2017 г., регистрационный номер № 47903

Рабочая программа утверждена на заседании кафедры мелиорации, водоснабжения и геодезии (протокол 10 от 23.06.2022 г)

**Заведующий кафедрой (Гладнев В.В.)**

Рабочая программа рекомендована к использованию в учебном процессе методической комиссией факультета землеустройства и кадастров (протокол № 10 от 28.06.2022 г.).

**Председатель методической комиссии (Викин С.С.)** подпись

**Рецензент рабочей программы** директор ООО «М-Дизайн» А.В. Шуккарев

### **1. Общая характеристика практики**

### **1.1. Цель практики**

**Цель** практики - закрепление обучающимися теоретических знаний и приобретение практических навыков в самостоятельном проведении работ по выполнению топографических съемок и решении инженерно-геодезических задач

#### **1.2. Задачи практики**

**Задачи** практики – овладение обучающимися практических навыков работы в команде при наличии социальных и культурных различий, овладение навыками выполнения геодезических измерений и съемок, выполняемых на земной поверхности, и практическими приемами математической обработки этих измерений

#### **1.3. Место практики в образовательной программе**

**Место** практики в образовательной программе в структуре образовательной программы Б2.В.01(У) Учебная практика находится в блоке «Блок 2. Практики. Вариативная часть» и проводится во 2 и 4 семестрах, после освоения дисциплины «Геодезия».

#### **1.4. Взаимосвязь с учебными дисциплинами**

**Имеет связь** с такими дисциплинами как: «Геодезия», Она имеет связь с такими дисциплинами как: «Ландшафтоведение», «Основы архитектуры и градостроительства», «Строительство и содержание объектов ландшафтной архитектуры».

#### **1.5. Способ проведения практики**

Вид практики: учебная. Тип учебной практики: технологическая (проектнотехнологическая) практика. По геодезии. Способ проведения: стационарная. Форма проведения: дискретная (в календарном учебном графике для практики выделяется непрерывный период учебного времени).

К прохождению практики допускаются студенты, не имеющие академической задолженности. Место прохождения практики, ее начало и окончание, определяется учебным планом и приказом ректора.

# **2. Планируемые результаты обучения при прохождении практики**

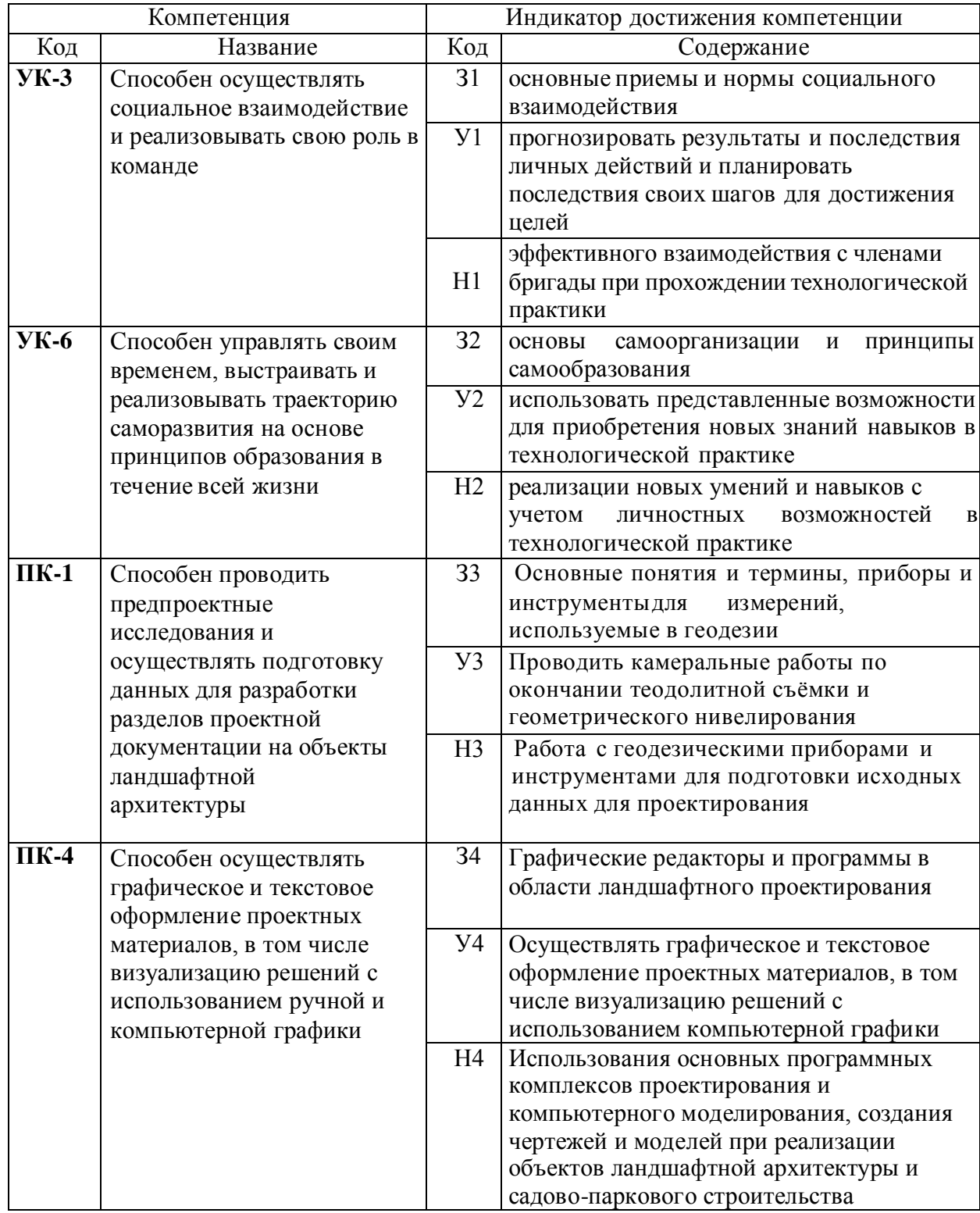

*Обозначение в таблице: З – обучающийся должен знать: У – обучающийся должен уметь; Н - обучающийся должен иметь навыки и (или) опыт деятельности.*

# **3. Объем практики и ее содержание**

### **3.1. Объем практики**

#### **3.1.1 Очное**

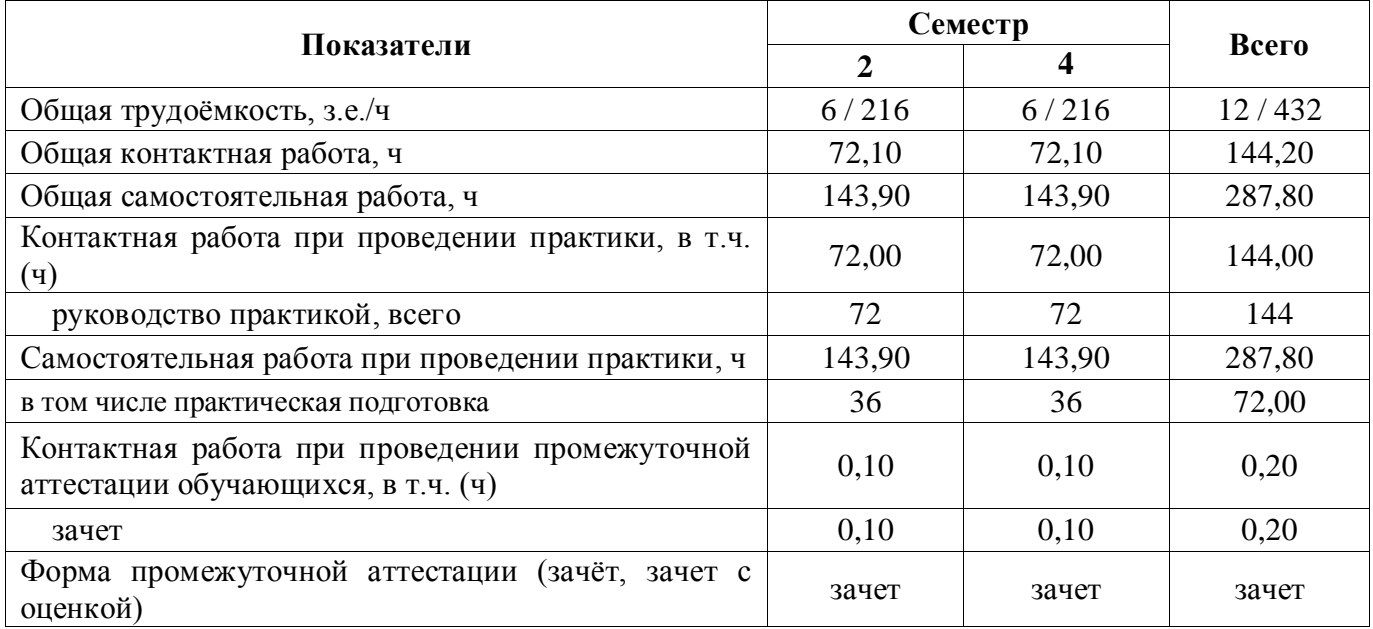

#### **3.1.2 Заочное**

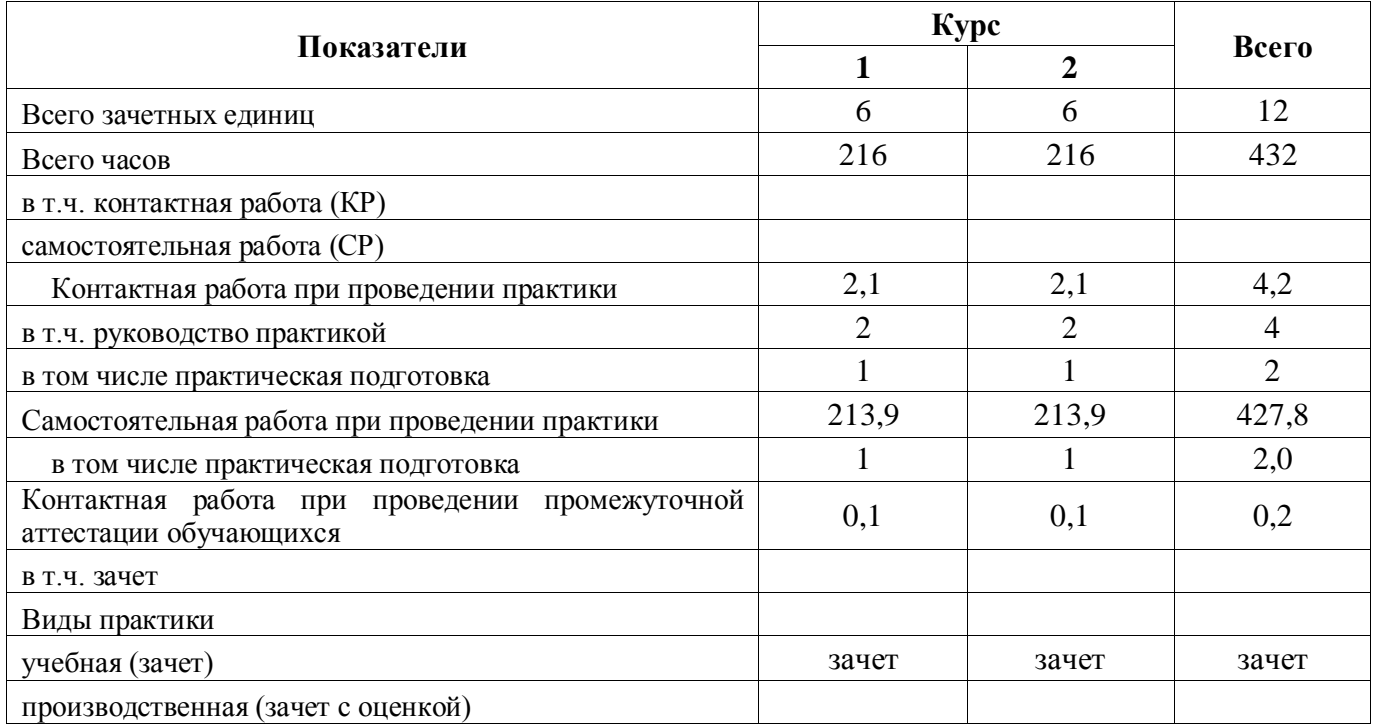

### **3.2. Содержание практики**

В соответствии с поставленными задачами в период прохождения практики студентами выполняются следующие основные работы:

- 1. Теодолитная съёмка;
- 2. Продольное техническое нивелирование;
- 3. Нивелирование поверхности по квадратам;
- 4. Решение инженерно-геодезических задач на местности;
- 5. Подготовка и защита отчета по практике.

#### *1. Теодолитная съёмка*

Подготовительные работы. Изучение правил техники безопасности при проведении топографо-геодезических работ. Охраны природы и окружающей среды при производстве топографо-геодезических работ.

Получение комплекта приборов и инструментов, учебно-методических пособий и принадлежностей: теодолит 2Т30 со штативом, стальную мерную ленту ЛЗ-20 с комплектом шпилек, рулетку, 2 рейки, 2–3 вехи, эккер, эклиметр, топор и колышки, комплект журналов и ведомостей, таблицы условных знаков, полярный планиметр, геодезический транспортир и измеритель. Изучение правил обращения и ухода за геодезическими приборами. Поверки теодолита. Компарирование мерных лент и рулеток. Пробные измерения углов и длин. Составление проекта съёмочного обоснования.

Полевые работы. Рекогносцировка местности. Уточнение проекта съёмочного обоснования. Закрепление пунктов на местности. Измерение углов одним полным приёмом. Измерение длин линий мерной лентой в прямом и обратном направлениях. Измерение углов наклона линий. Съёмка ситуации местности различн ыми способами. Ведение абрисов. Привязка теодолитных ходов к пунктам геодезической сети. Обработка полевыхжурналов.

Камеральные работы складываются из вычислений и графических построений. В результате вычислений определяют плановые координаты (X, Y) точек теодолитных ходов; конечной целью графических построений является получение ситуационного плана местности в графической программе AutoCAD.

Определение площадей земельных угодий следует выполнять на кальке контуров, скопированной с плана. Общая площадь участка землепользования, ограниченная сторонами теодолитного хода, вычисляется аналитическим способом по координатам вершин хода. Площади секций определяются в AutoCAD. Площади узких контуров вычисляются геометрическим способом, вкрапленных контуров – с помощью палетки.

Результаты определения площадей земельных угодий увязывают и составляют экспликацию земельных угодий.

Выполняют сравнительный анализ полученного плана местности с планами предыдущих лет.

Составление и оформление отчёта раздела.

*2. Техническое нивелирование трассы*

Подготовительные работы. Для выполнения нивелирных работ дополнительно к полученным ранее приборам и инструментам бригада получает нивелир Н-3 со штативом и двумя нивелирными рейками типа РН-3. После осмотра полученных приборов следует выполнить основные поверки нивелира.

Поверки нивелира и реек. Пробные измерения превышений. Подготовка журналов и пикетажной книжки.

Полевые работы. Рекогносцировка трассы нивелирного хода. Разбивка пикетажа и поперечников по трассе. Съёмка полосы местности вдоль трассы, ведение пикетажной книжки. Разбивка главных точек и детальная разбивка закруглений. Вынос пикетов на кривую. Производство нивелирования трассы и поперечников в прямом и обратном направлениях. Полевая обработка журналов нивелирования.

Камеральные работы включают обработку журналов нивелирования, расчёт средних превышений и отметок точек и построение профиля трассы на листе миллиметровой бумаги в масштабах: горизонтальном – 1:5000, вертикальном – 1:500; масштаб поперечных профилей – 1:500. На основании фактического профиля строят проектную линию профиля с учётом минимума земляных работ по выемке и насыпке грунта; с проектным уклон не более 0,030. Составление и оформление отчёта раздела.

#### *3. Нивелирование поверхности по квадратам*

Полевые работы. Рекогносцировка, разбивка сетки квадратов и закрепление квадратов на местности. Съёмка ситуации местности. Нивелирование на местности и ведение полевого журнала съёмки.

Для выполнения данного вида работ бригада должна иметь теодолит, нивелир, две нивелирные рейки, мерную ленту с комплектом шпилек, вехи, колышки, топор и лист миллиметровой бумаги с нанесённой карандашом сеткой квадратов.

Камеральные работы. Вычисление превышений, их увязка, вычисление высот вершин квадратов. Построение топографического плана участка. Составление проекта вертикальной планировки под горизонтальную площадку. Картограмма земляных работ. Подсчёт объёмов земляных работ. Составление и оформление раздела отчёта.

#### *4. Решение инженерно-геодезических задач на местности*

Кроме основных съемочных работ каждая бригада должна выполнить комплекс инженерно-геодезических задач, включающих:

1. Перенесение с проекта в натуру заданного угла;

2. Перенесение на местность точки с заданными координатами и отметкой;

3. Разбивка на местности линии заданного уклона;

4 Определение неприступного расстояния;

5. Определение высоты сооружения;

6. Закрепление на местности линии, идущей по горизонтали.

Подготовительные работы. Геодезическая подготовка исходных данных для перенесения проекта в натуру. Для выполнения данного вида работ бригада должна иметь теодолит, нивелир, две нивелирные рейки, мерную ленту с комплектом шпилек, вехи, колышки, топор, чертежные и письменные принадлежности.

Руководителем практики выдается индивидуальное задание каждому члену бригады, причем студент должен самостоятельно теоретически обосновать и практически выполнить поставленную перед ним задачу. Разработка задачи выполняется непосредственно самим студентом, а реализация ее решения на местности – с привлечением других членов бригады под руководством разработчика.

Полевые работы. Перенесение в натуру горизонтального угла, точки с заданной отметкой, линии с заданным уклоном, осей сооружения, определение неприступного расстояния, высоты сооружения, закрепления на местности линии , идущей по горизонтали, детальная разбивка кривой.

Для перенесения проекта в натуру студент составляет на основе расчетов разбивочные чертежи, на которых показываются все необходимые для разбивок данные: координаты, отметки точек, расстояния, уклоны, элементы угловых и линейных построений. Геодезическая подготовка исходных данных может выполняться аналитическим или графоаналитическим способами. Как правило, координаты проектных точек определяются на плане графически с точностью, соответствующей графической точности масштаба, высоты точек находят по горизонталям, координаты пунктов опорной сети выбирают из ведомости или каталогов, а расстояния, дирекционные углы, горизонтальные углы, уклоны и другие необходимые данные для разбивки вычисляют аналитически.

Перенесение проекта в натуру выполняется от закрепленных на местности точек съемочного обоснования. Прием выполненный работы производится руководителем практики в поле. Каждый член бригады предоставляет раздел пояснительной записки с необходимыми расчетами, схемами и описанием порядка производства разбивочных работ при решении поставленной задачи, который включается в общей отчет бригады по практике.

Камеральные работы. Составление схематических чертежей, иллюстрирующих способы перенесения точек, высотных отметок, линий, углов с проекта в натуру.

#### *5. Подготовка и защита отчета по практике*

Полевые, вычислительные и графические материалы сопровождаются пояснительной запиской по каждому виду работ. В пояснительной записке приводится задание, описание места производства работ, применяемых приборов и выполненных поверок, методики выполнения полевых измерений и камеральной обработки их результатов. Во введении излагаются цели и задачи практики, дается описание места

прохождения практики и перечень выполненных видов работ. В заключении члены бригады должны высказать свое мнение, что дала им учебная практика, и предложения по ее совершенствованию.

Пояснительная записка выполняется на листах писчей бумаги формата А4 в рукописном виде; высота букв должна быть не менее 2,5 мм. При написании текста на листе оставляют поля: слева – 30 мм, справа – 10мм, сверху и снизу – соответственно, 20 и 25 мм.

Графические материалы должны быть вычерчены в туши в соответствии с требованиями действующих инструкций по производству топографо-геодезических работ с соблюдением установленных условных знаков.

Все материалы практики, включая пояснительную записку, подшиваются в одну папку, на титульном листе которой указывается название отчета, группа, номер бригады и ее состав. Обязательно приводится содержание отчета и список использованной литературы. Нумерация материалов в отчете сквозная, полевые журналы нумеруются как одна страница.

Материалы отчета должны быть проверены и подписаны всеми членами бригады и руководителем практики. К отчету обязательно прилагается дневник бригады.

*Защита отчета - Устный ответ.*

Основной учебно-производственной единицей на практике является бригада в составе 5–8 человек, из числа которых назначается бригадир. Каждой бригаде выдается индивидуальное задание с перечнем конкретных видов работ и графика их проведения.

## **4. Фонд оценочных средств для проведения промежуточной аттестации обучающихся по практике**

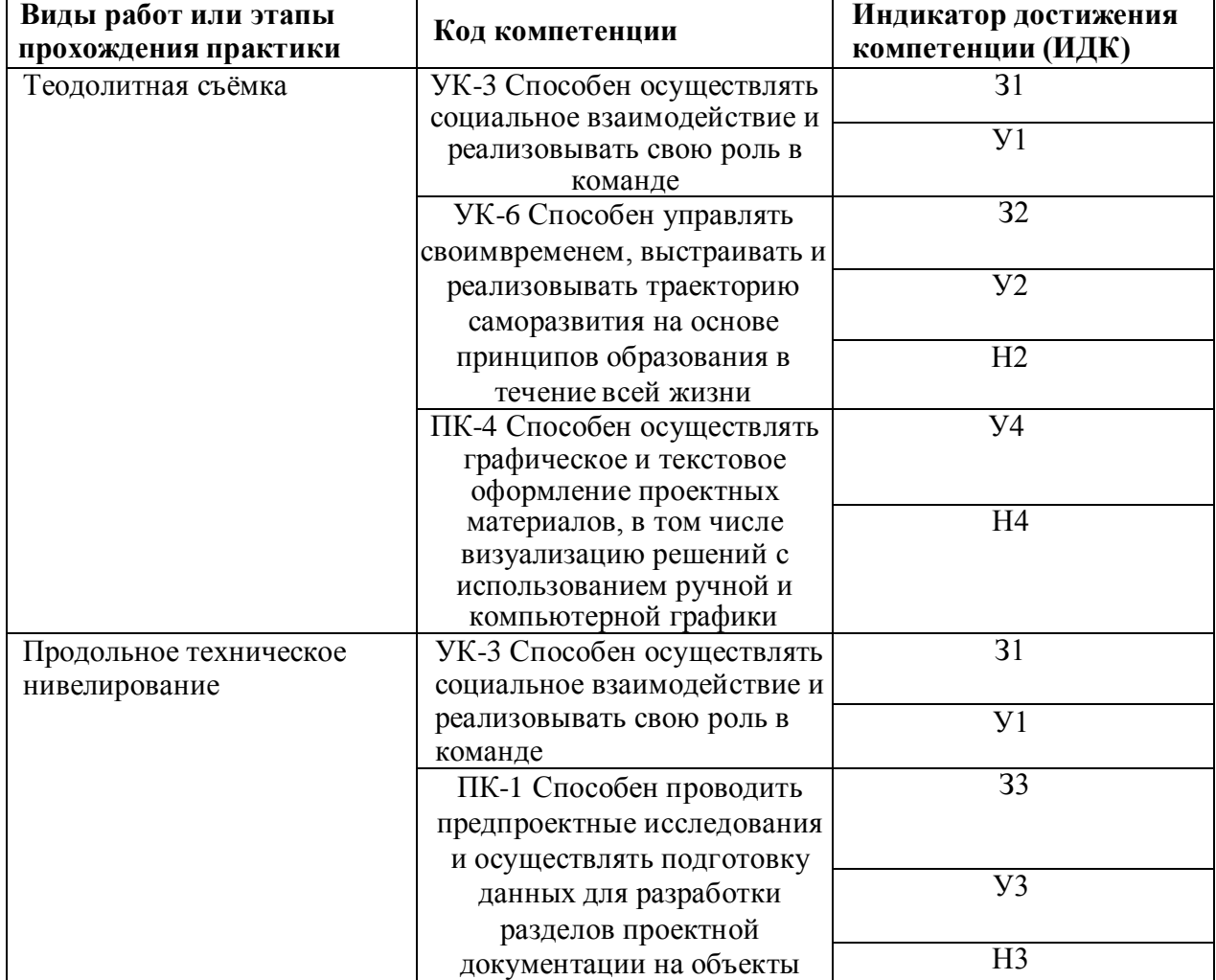

### **4.1. Этапы формирования компетенций**

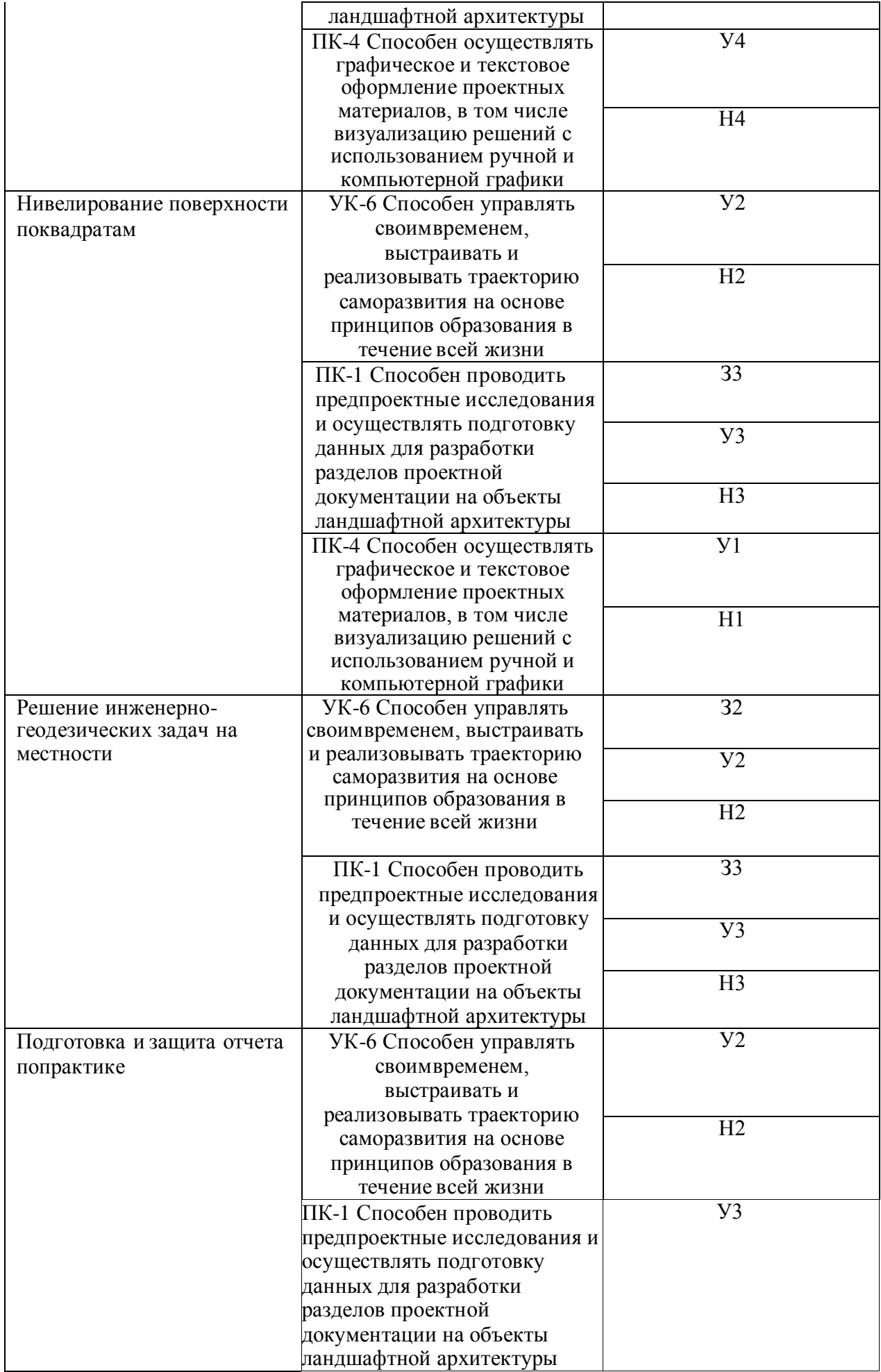

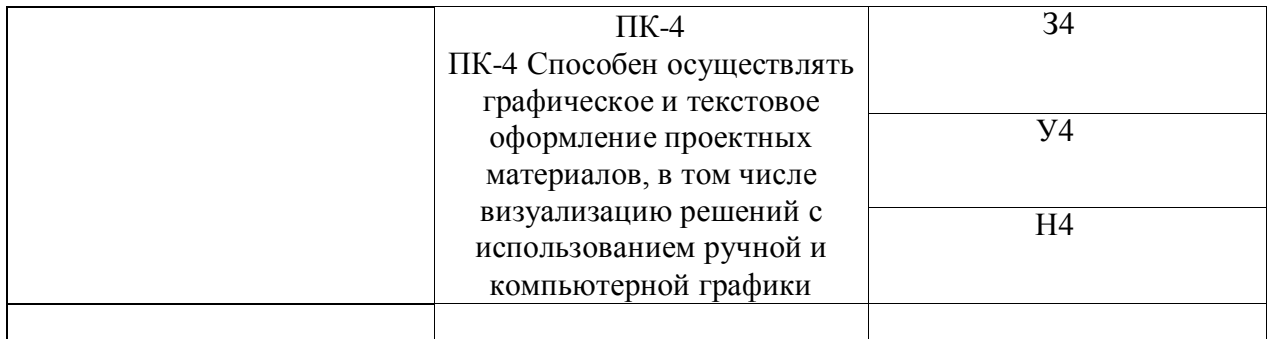

## **4.2. Шкалы и критерии оценивания достижения компетенций**

### **4.2.1. Шкалы оценивания достижения компетенций**

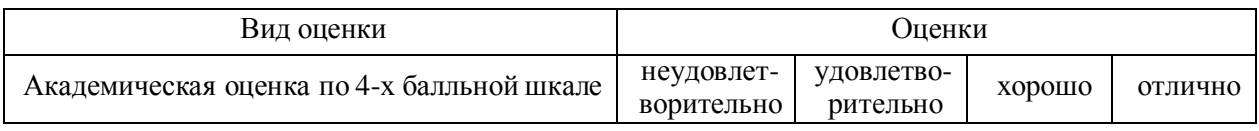

# **4.3. Материалы для оценки достижения компетенций**

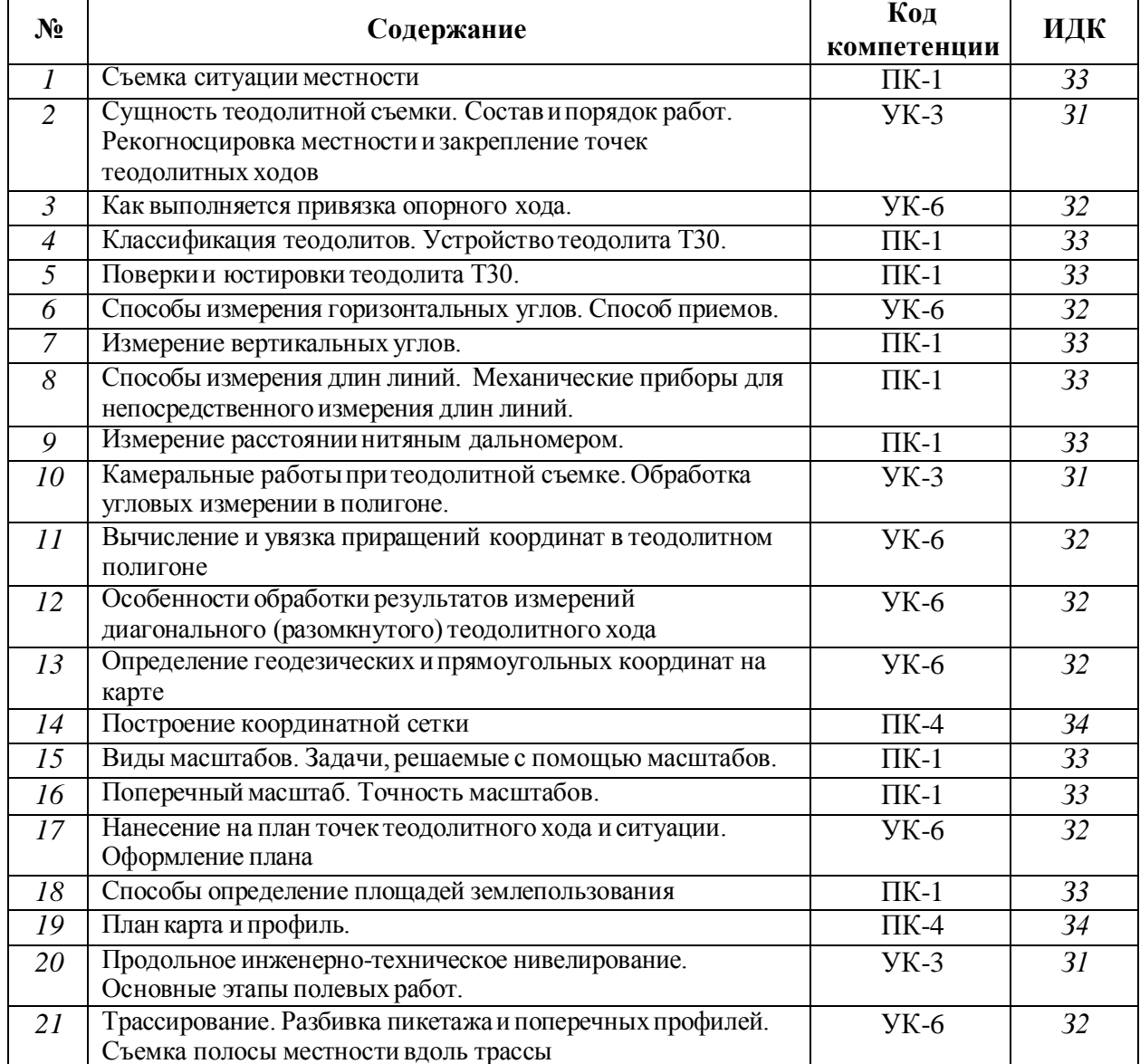

# **4.3.1. Вопросы к зачету с оценкой (зачету)**

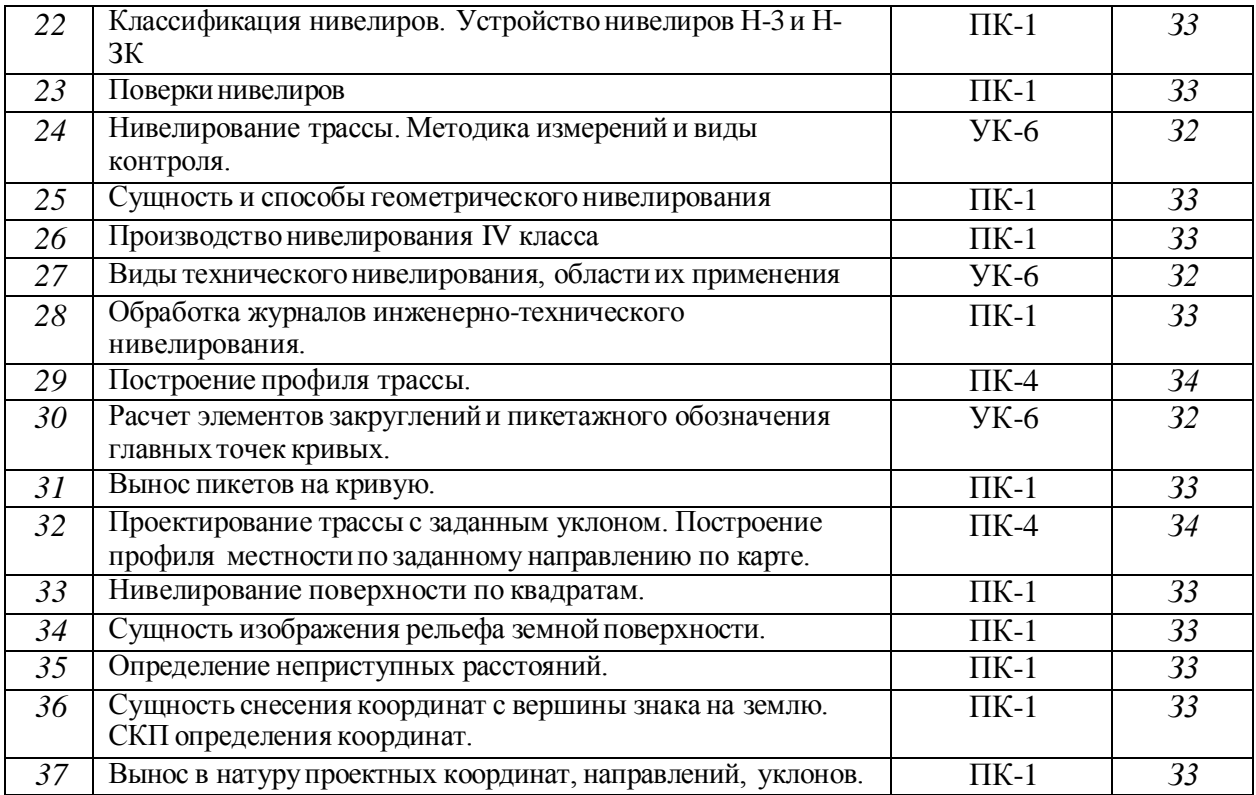

# **4.3.2. Задачи для проверки умений и навыков**

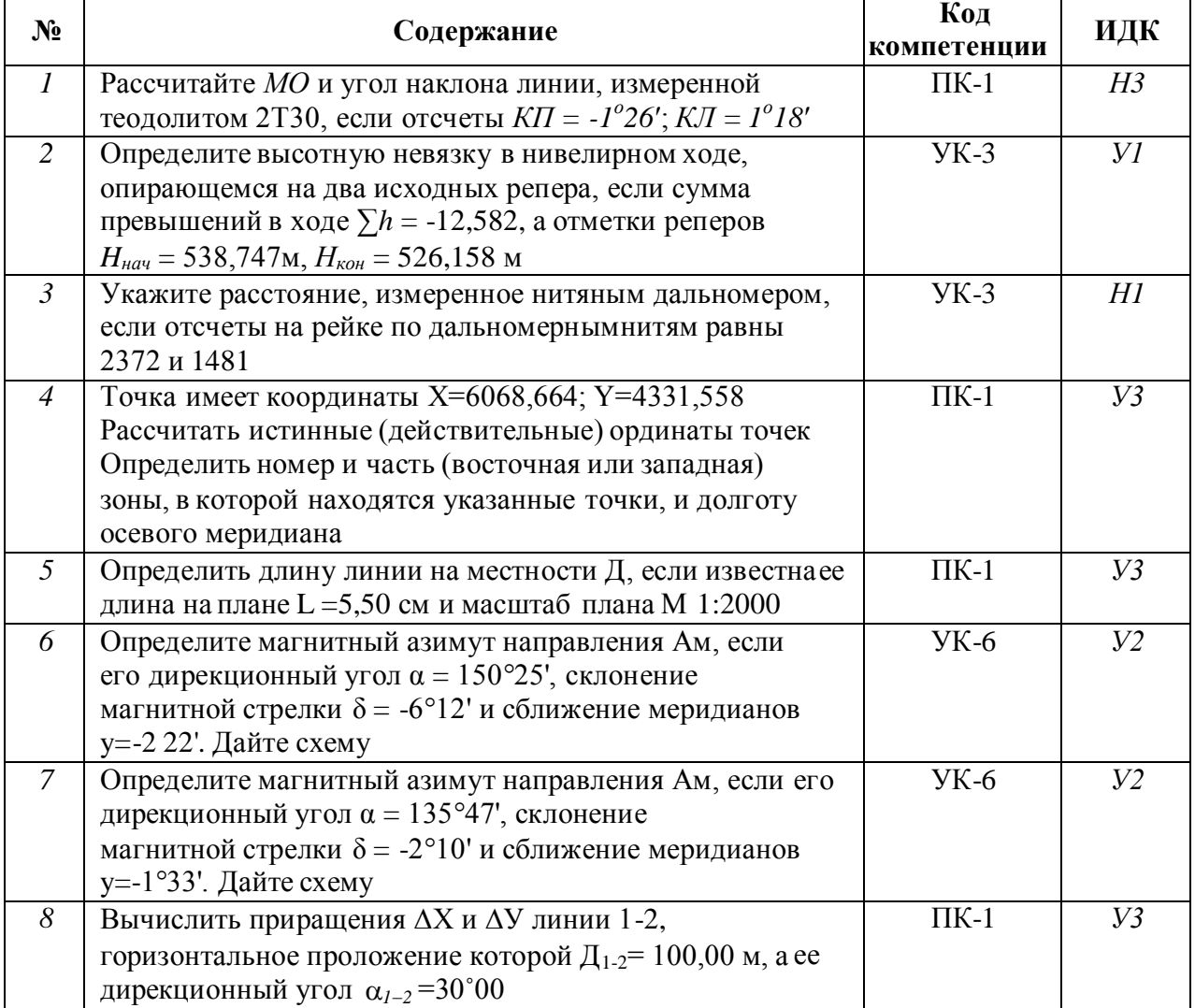

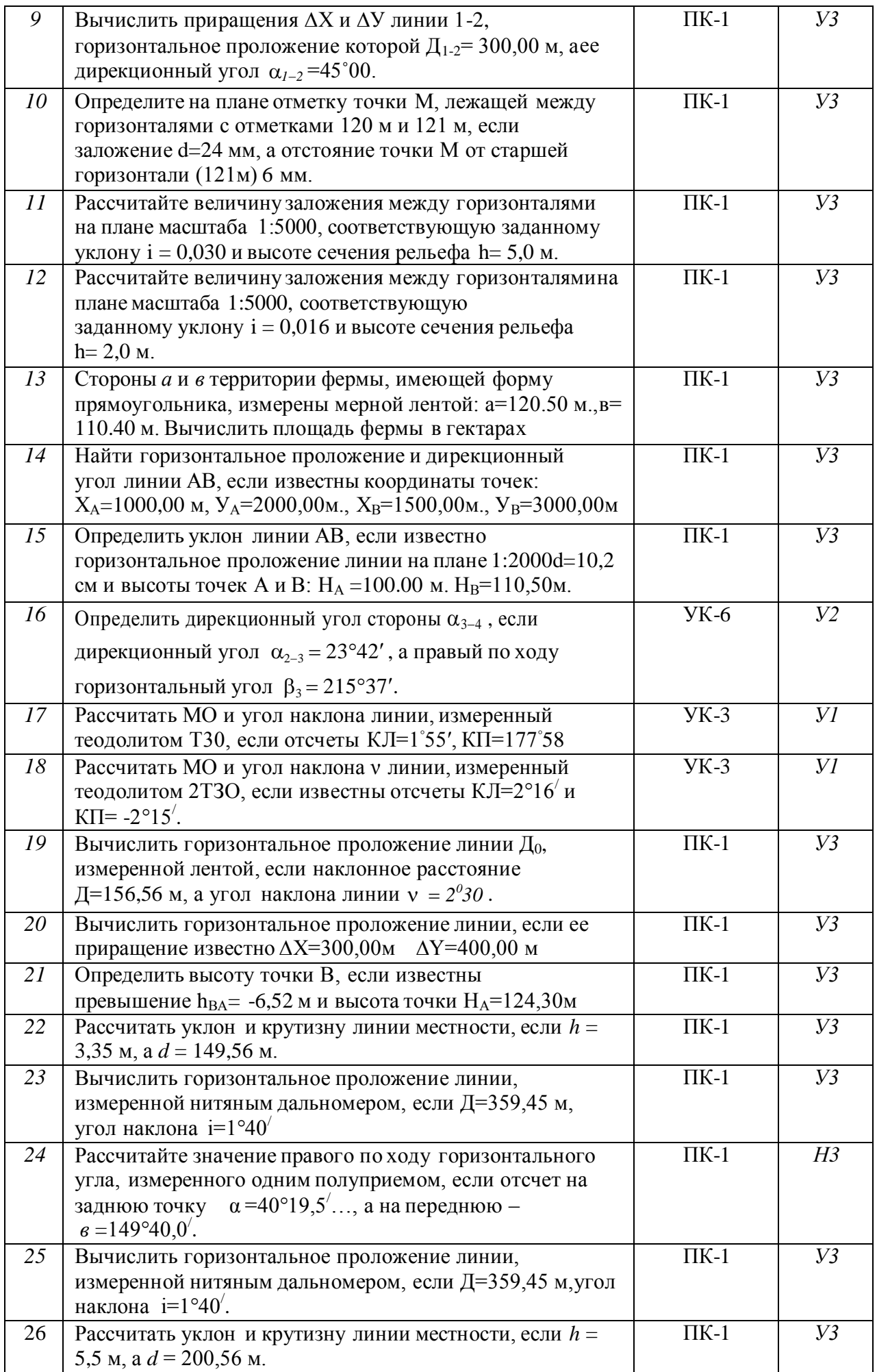

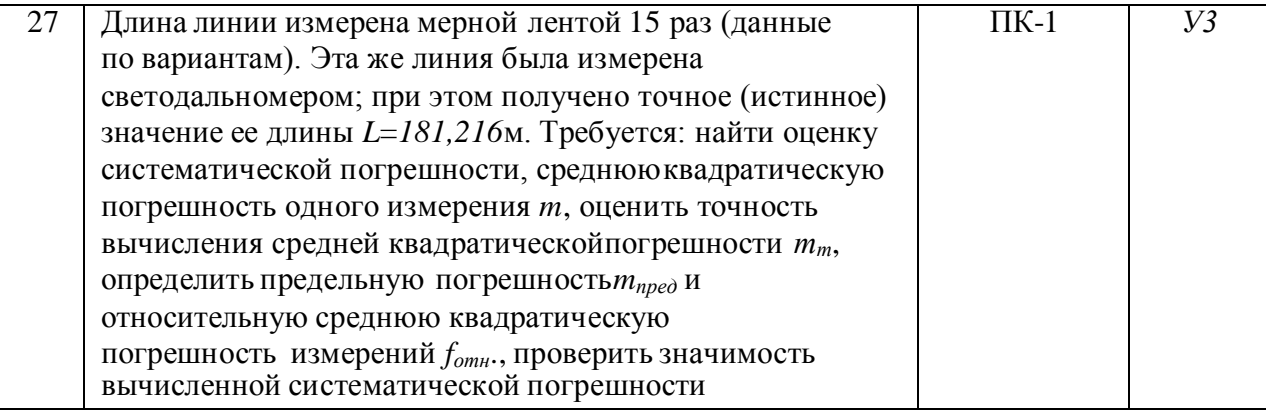

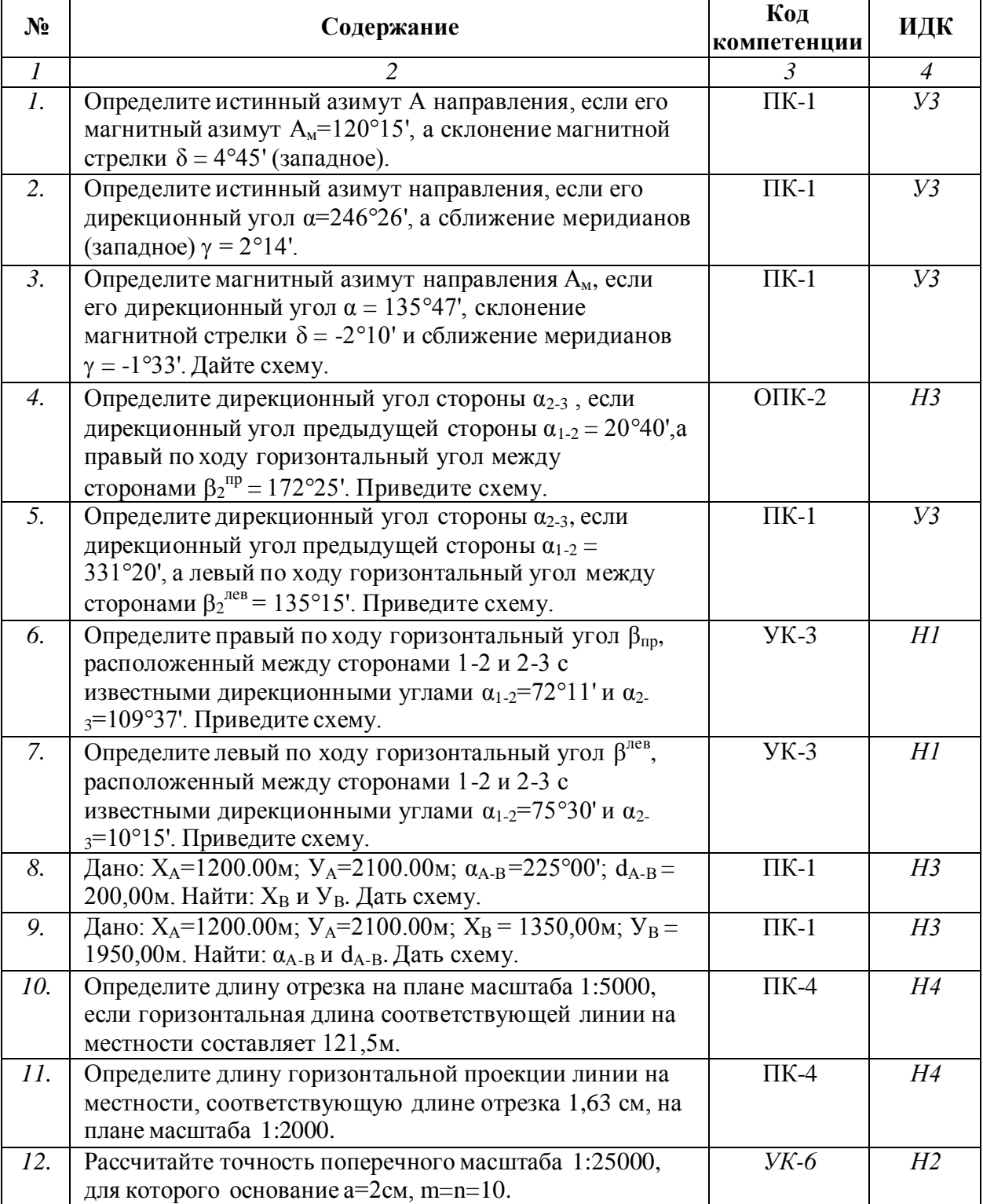

# **4.3.3. Другие задания и оценочные средства**

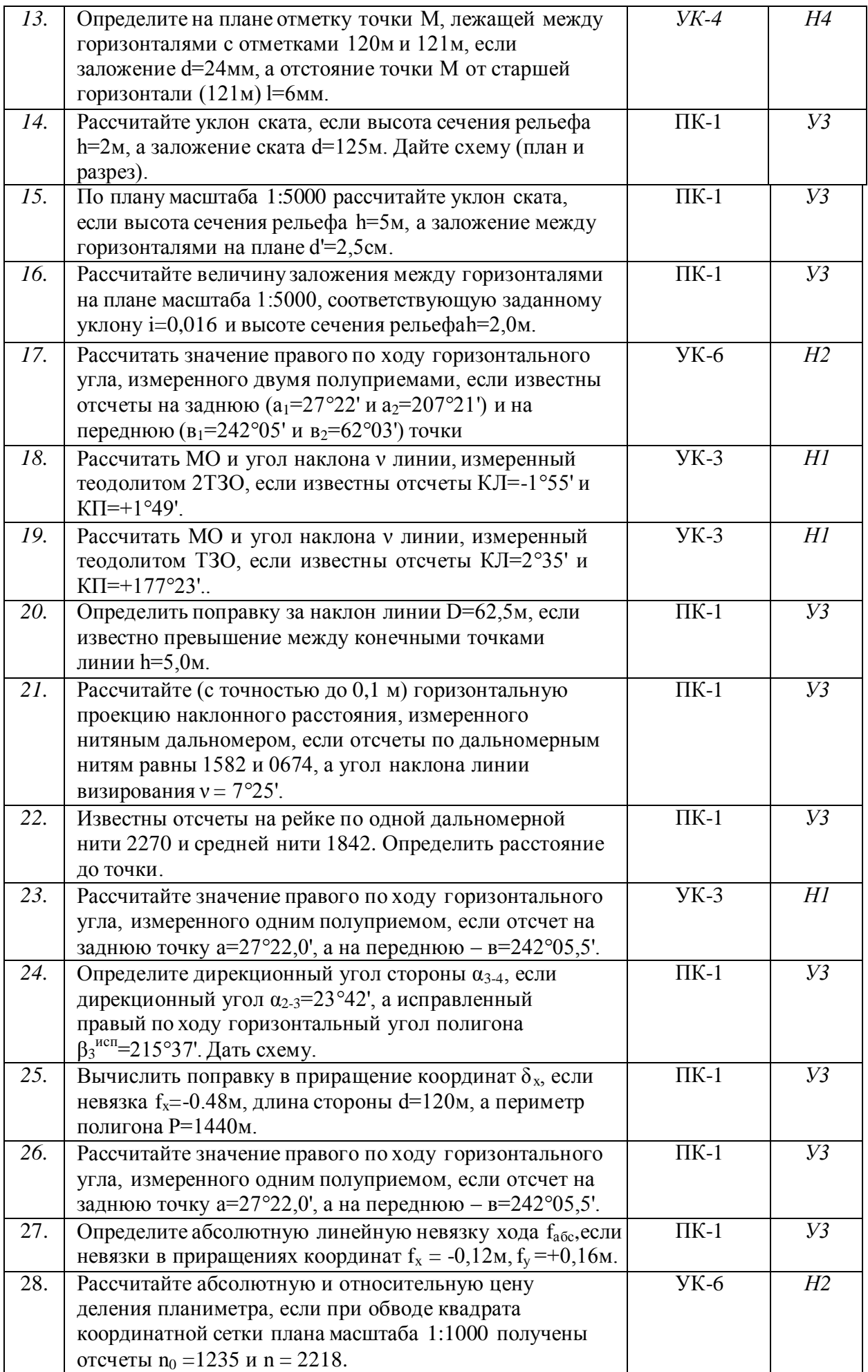

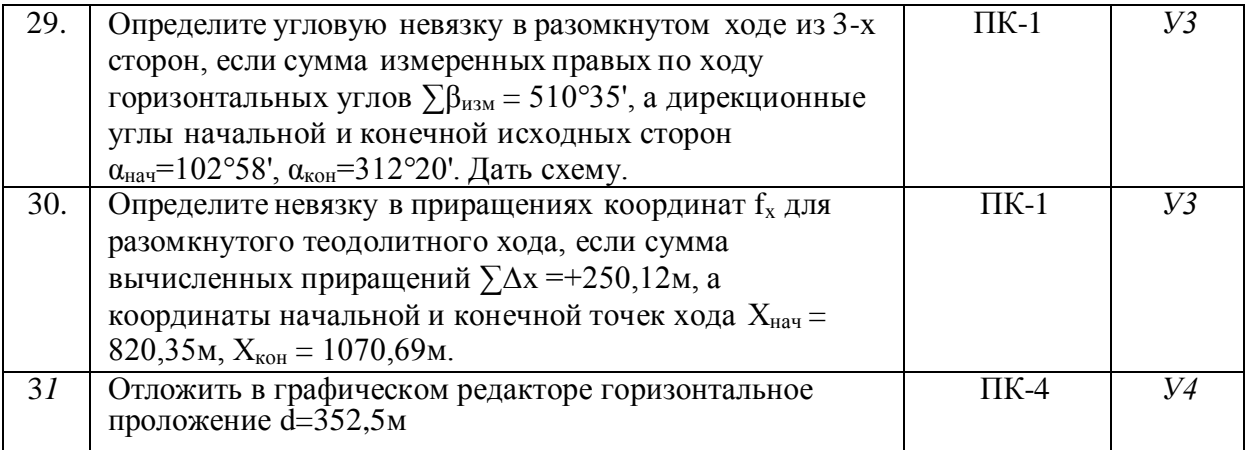

### **4.4. Система оценивания достижения компетенций**

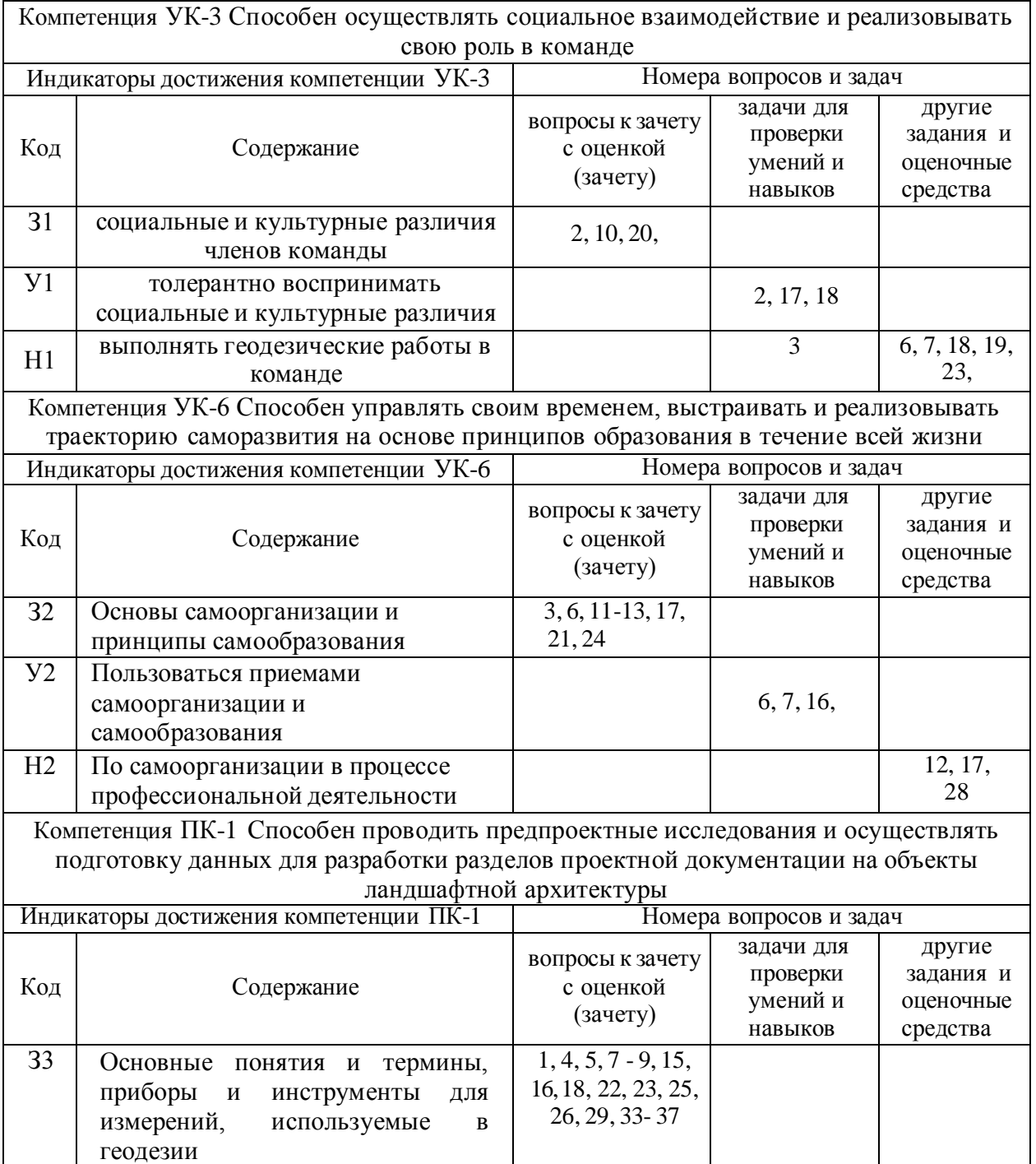

# **4.4.1. Оценка достижения компетенций**

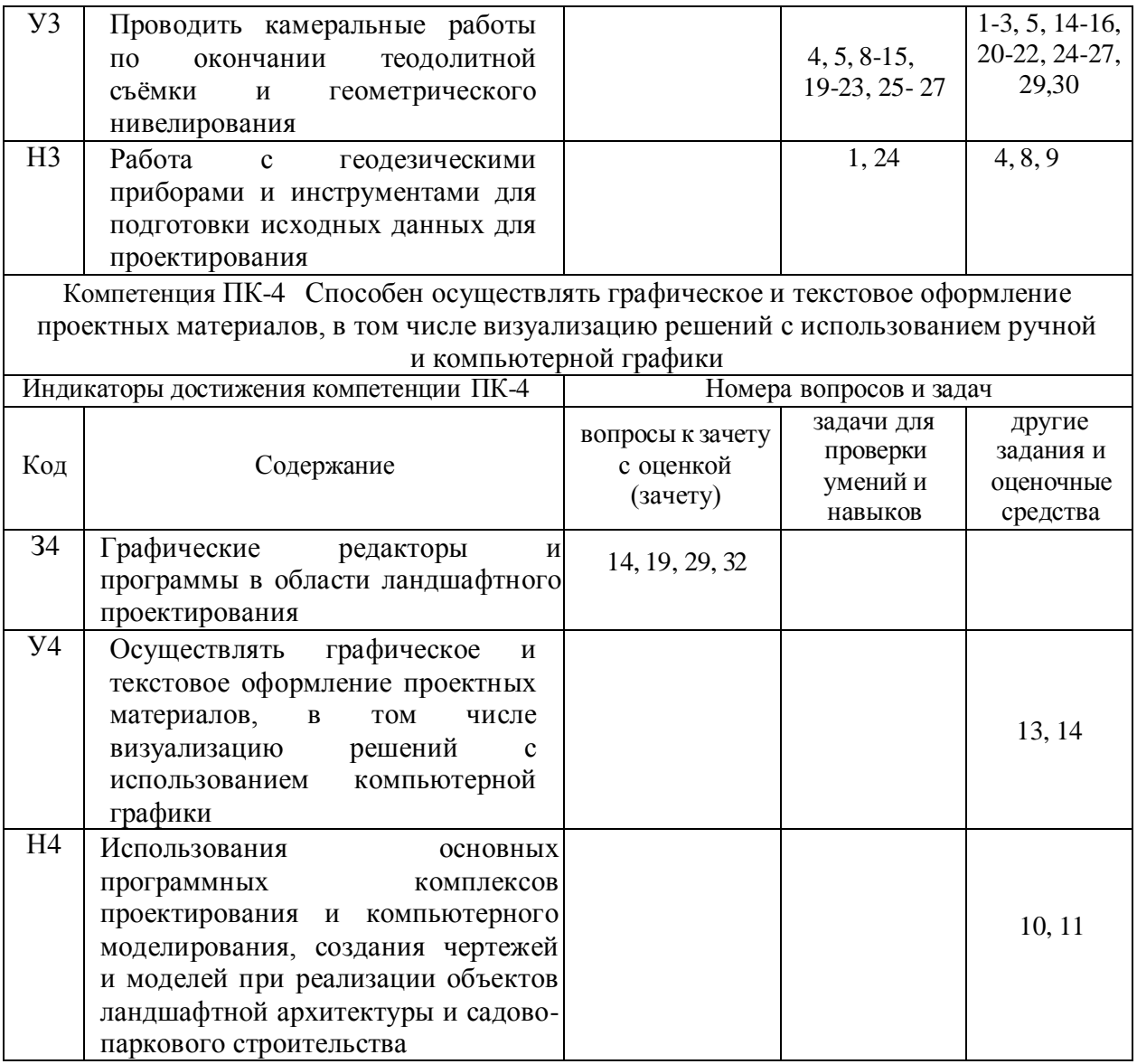

# **5. Учебно-методическое и информационное обеспечение практики**

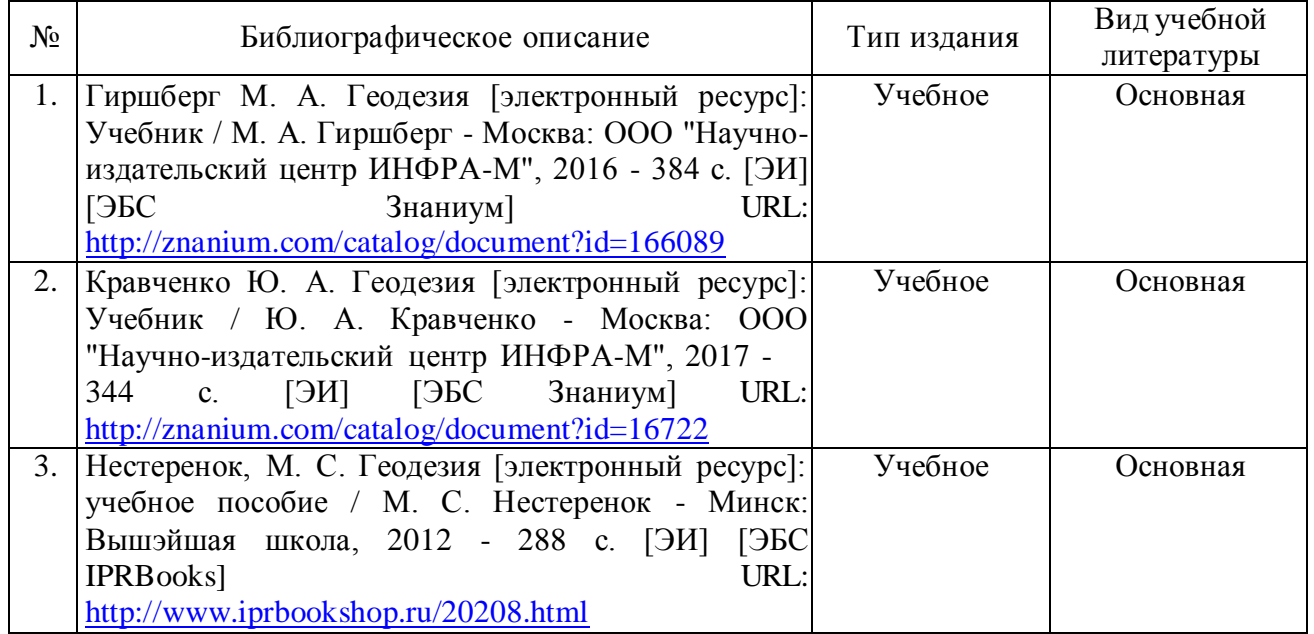

# **5.1. Рекомендуемая литература**

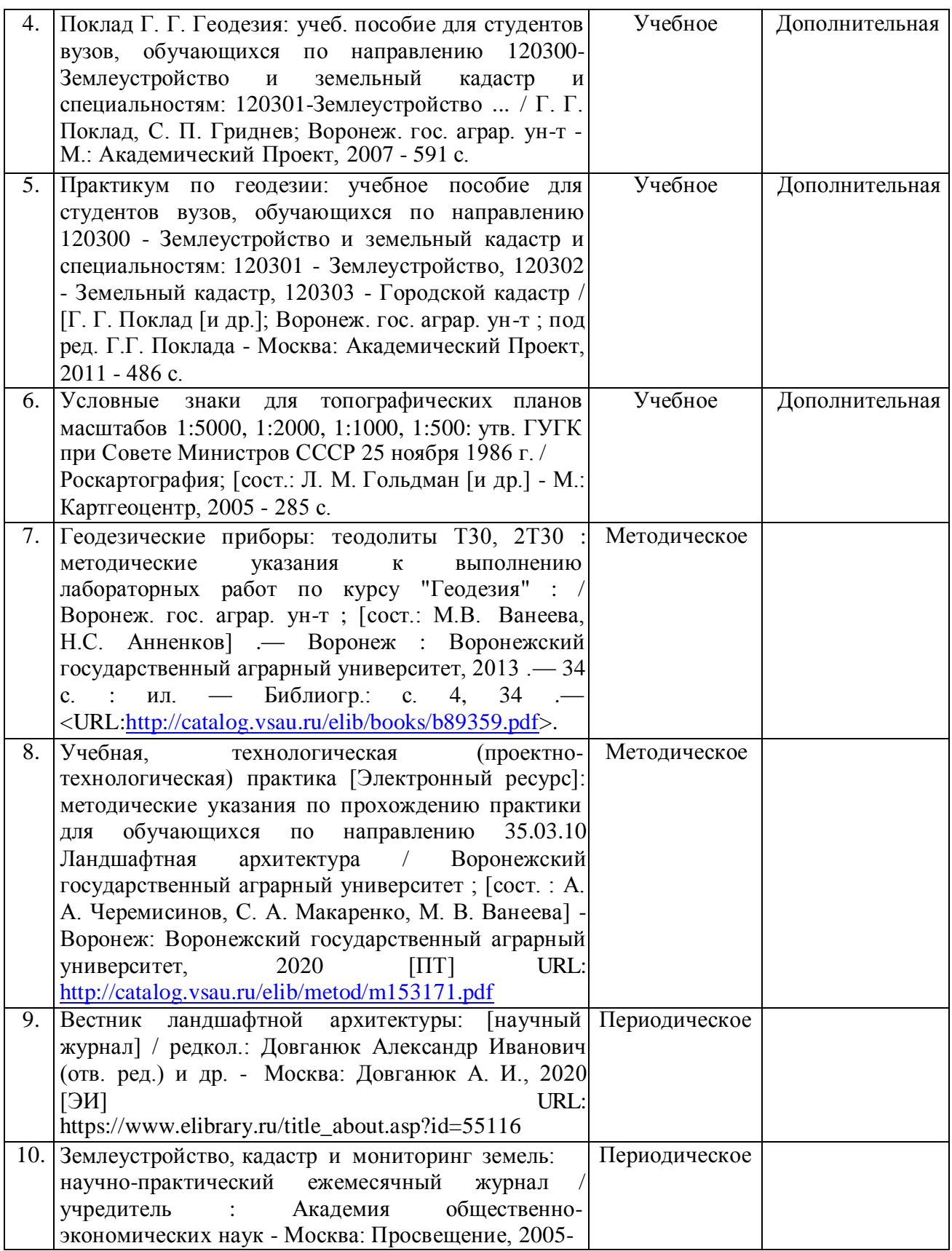

# **5.2. Ресурсы сети Интернет**

# **5.2.1. Электронные библиотечные системы**

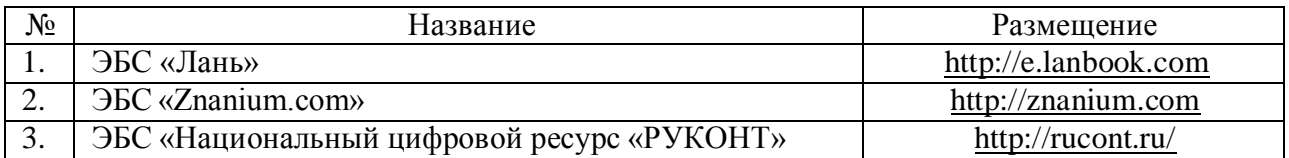

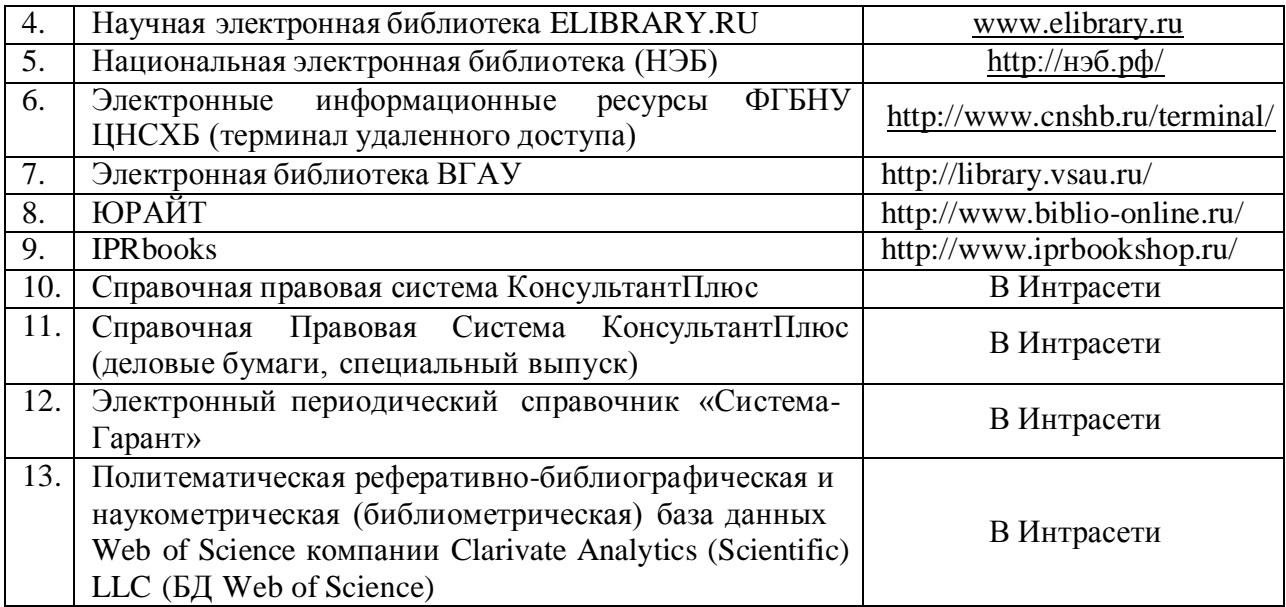

# **5.2.2. Профессиональные базы данных и информационные системы**

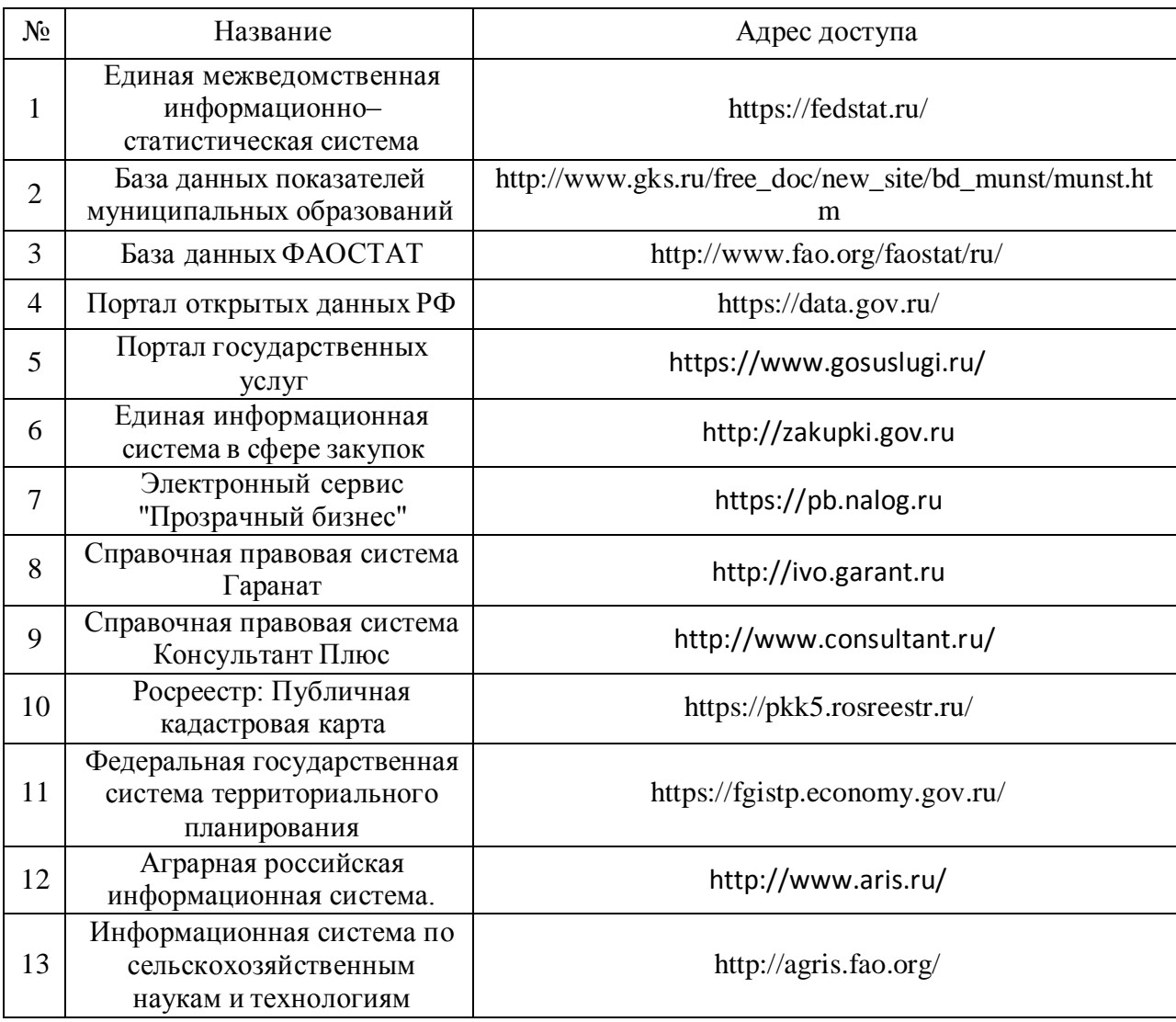

# **5.2.3. Сайты и информационные порталы**

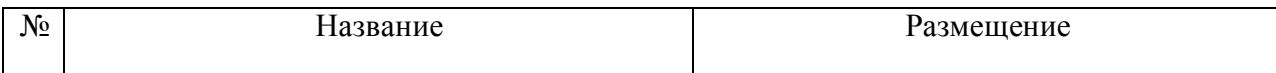

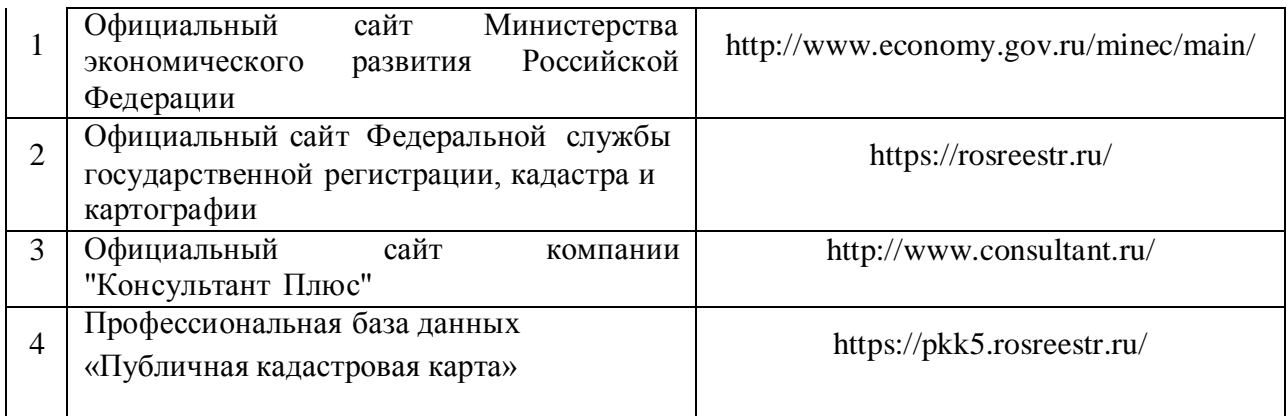

# **6. Материально-техническое и программное обеспечение практики**

# **6.1. Материально-техническое обеспечение практики**

### **6.1.1. Для контактной работы**

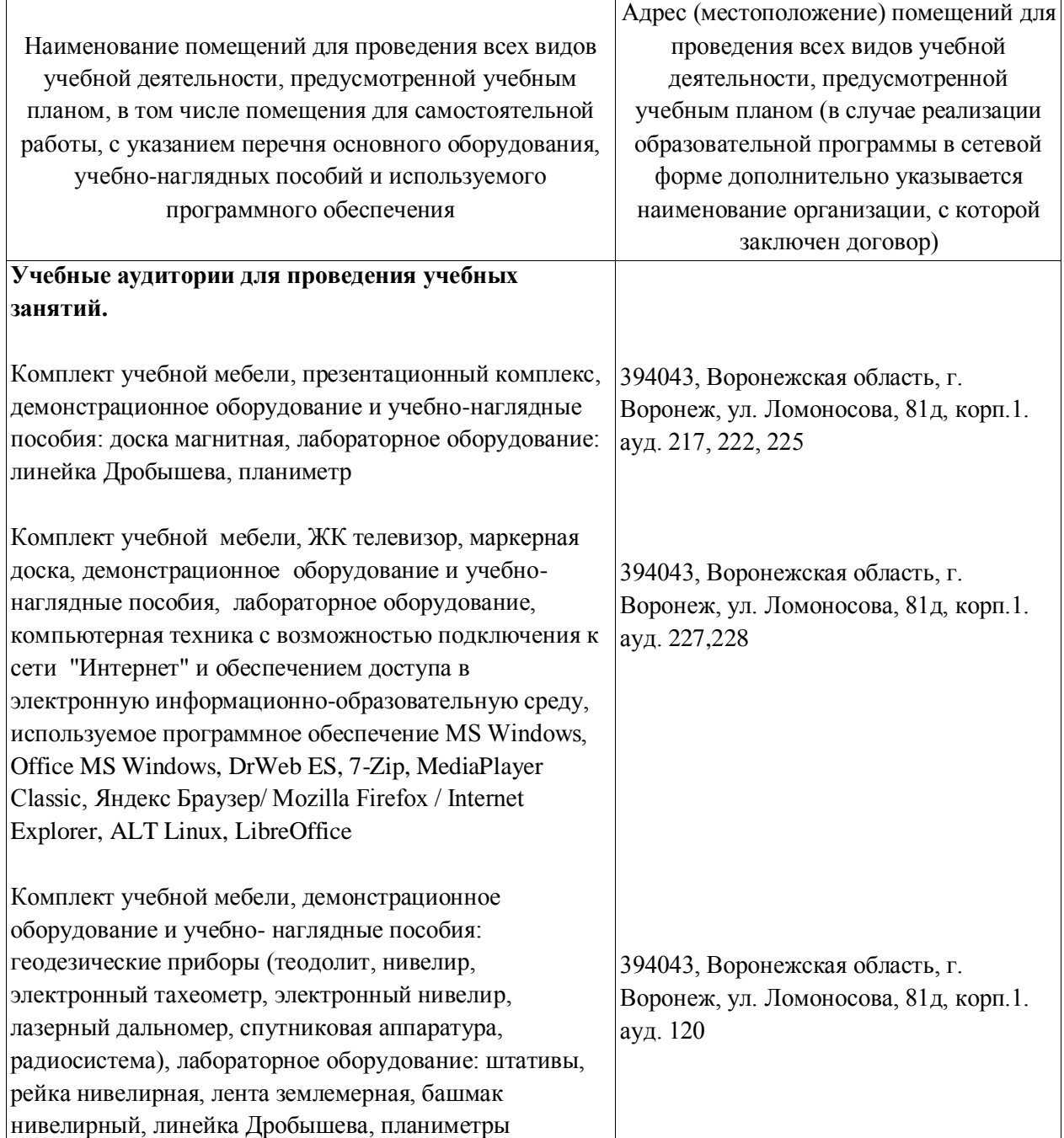

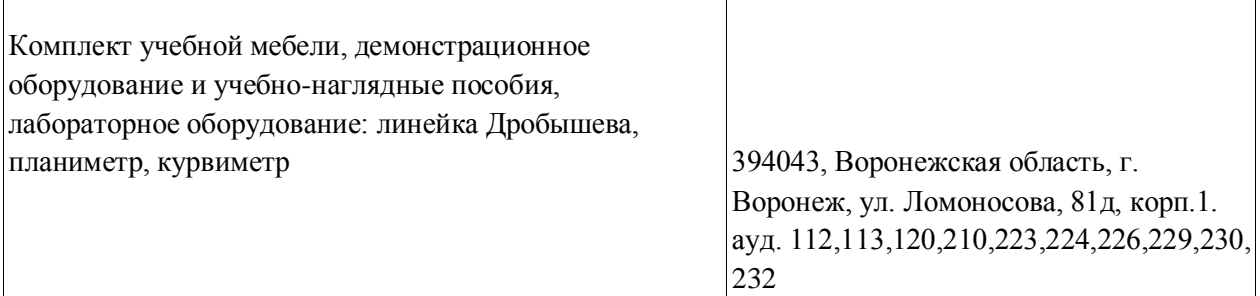

### **6.1.2. Для самостоятельной работы**

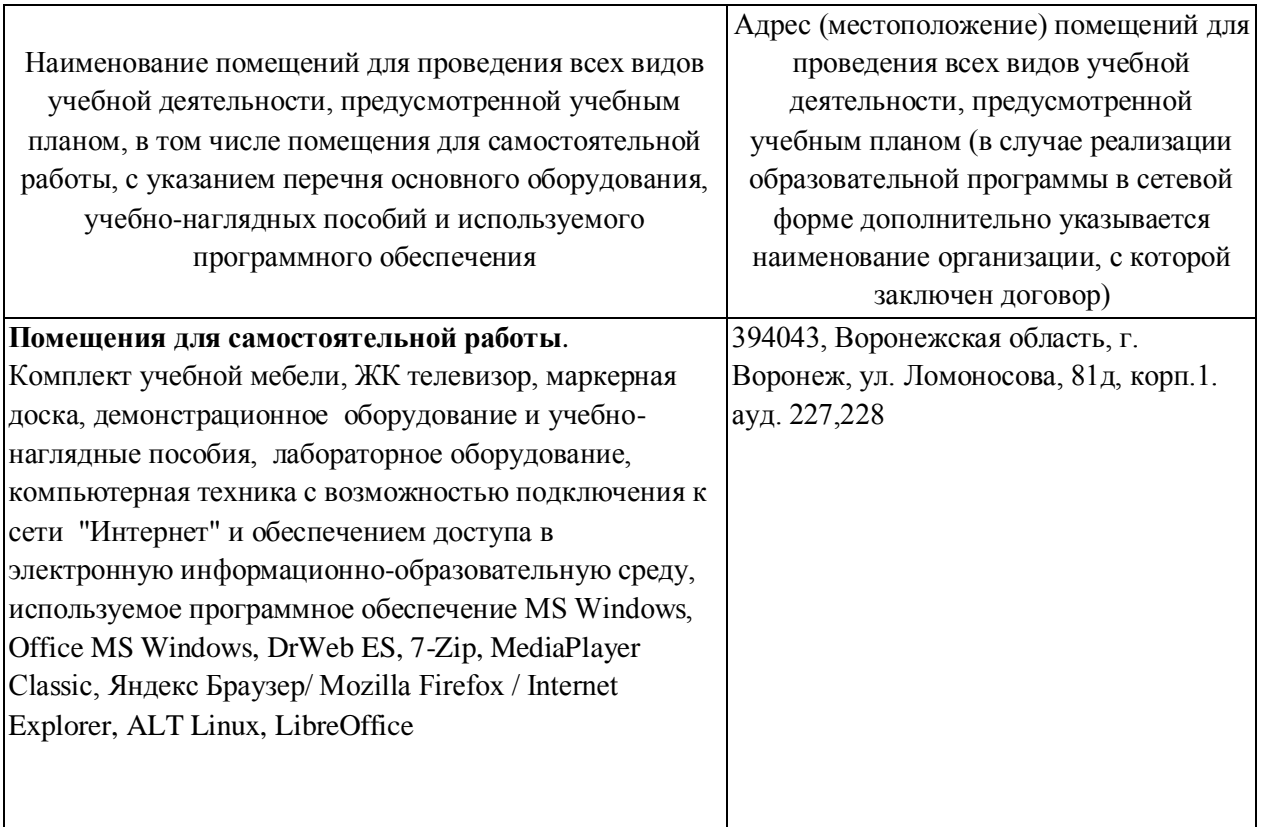

### **6.2. Программное обеспечение практики**

# **6.2.1. Программное обеспечение общего назначения**

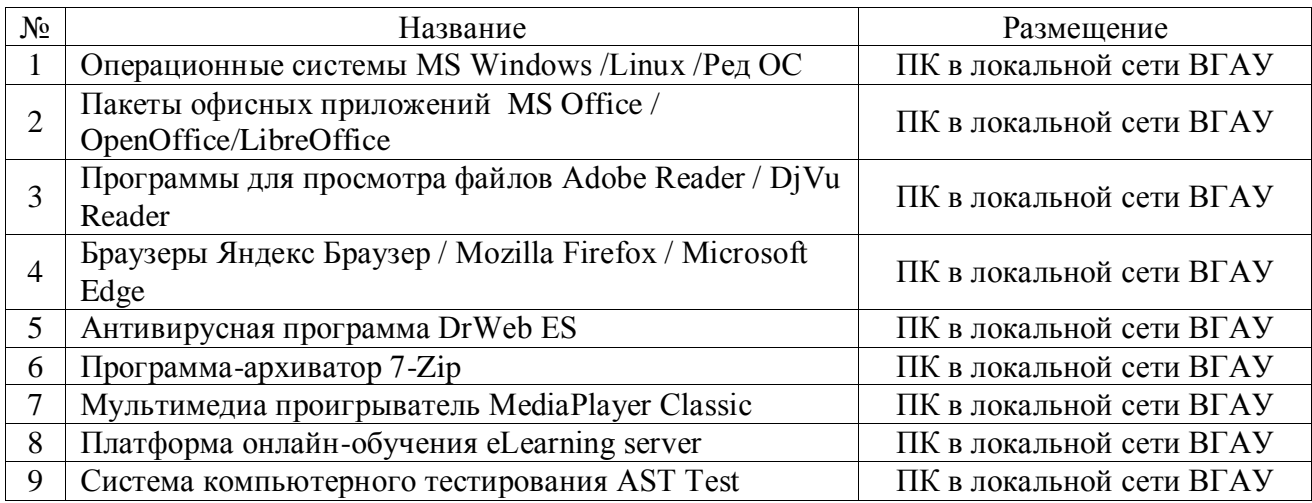

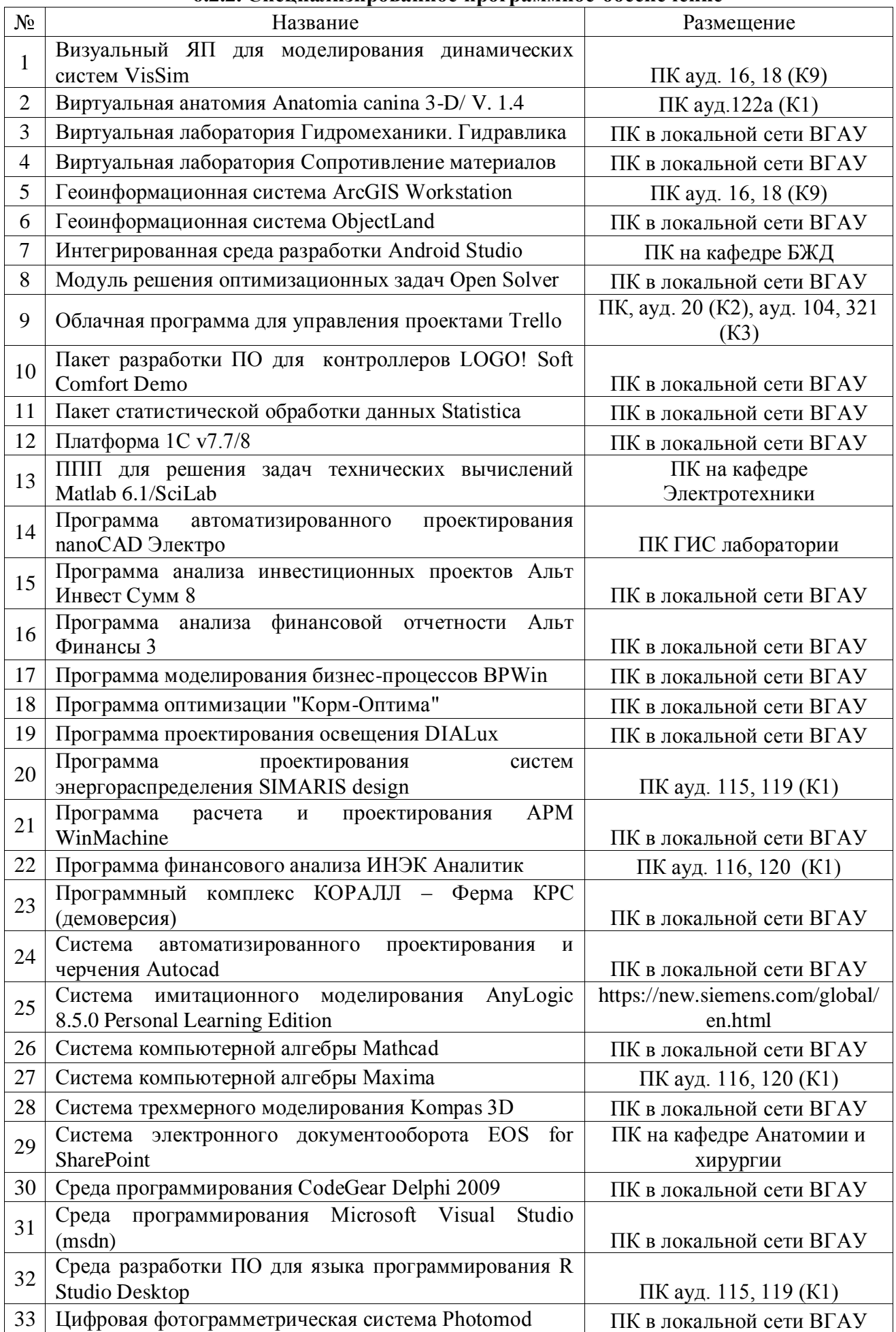

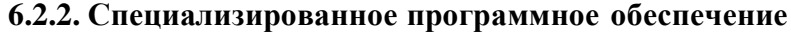

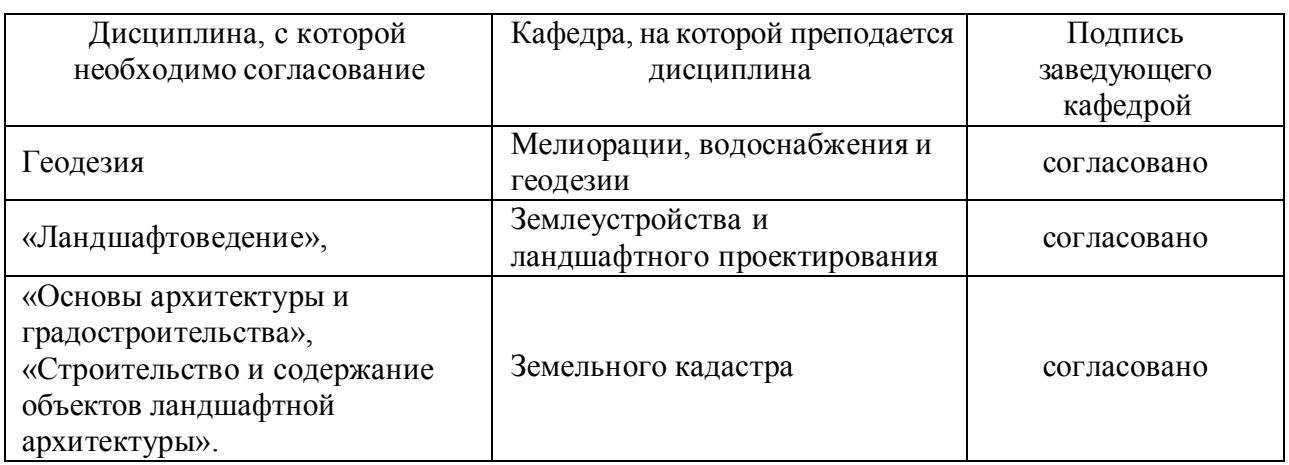

# **7. Междисциплинарные связи**

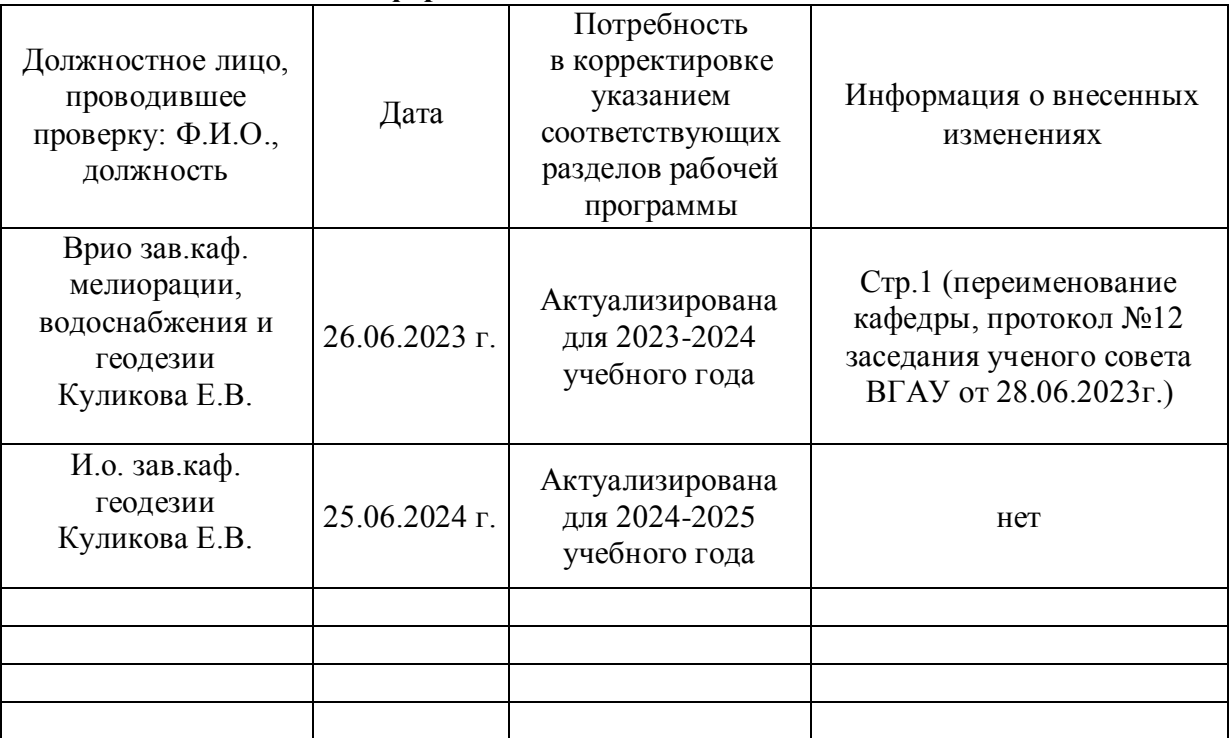

### **Лист периодических проверок рабочей программы и информация о внесенных изменениях**